#### КИЇВСЬКИЙ УНІВЕРСИТЕТ ІМЕНІ БОРИСА ГРІНЧЕНКА УНІВЕРСИТЕТСЬКИЙ КОЛЕДЖ

Циклова комісія економіко-математичних дисциплін і менеджменту

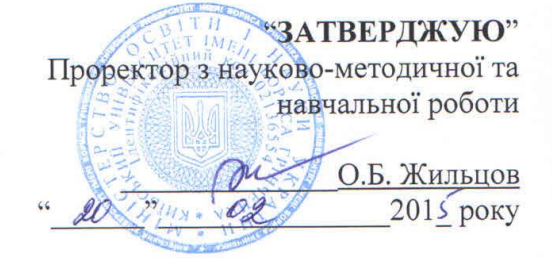

#### РОБОЧА ПРОГРАМА НАВЧАЛЬНОЇ ДИСЦИПЛІНИ

Методика застосування комп'ютерної техніки при викладанні предмету "Фізична культура" Галузі знань 0102 Фізичне виховання, спорт і здоров'я людини

Спеціальність 5.01020101 Фізичне виховання

Київ – 2014 рік

Робоча програма "Методика застосування комп'ютерної техніки при викладанні предмету "Фізична культура" для студентів спеціальності "Фізичне виховання" галузі знань "Фізичне виховання, спорт і здоров'я людини".

"17" грудня 2014 року - 19 с.

Розробники: Мащакевич Олег Мар'янович, викладач-методист циклової лисциплін  $\mathbf{i}$ менеджменту економіко-математичних комісії університету імені Бориса Університетського коледжу Київського Грінченка.

Робоча програма затверджена на засіданні циклової комісії економікоматематичних дисциплін і менеджменту Протокол від. "17 "грудня 2014 року № 5

Голова циклової комісії економіко-математичних дисциплін і менеджменту

 $0.7$ oeus $\sim$ (Головчанська О.В.) (прізвище та ініціали)

"17" грудня 2014 року

Розподіл годин звірено з робочим навчальним планом, структура типова Заступник директора (С.І. Дем'яненко) з навчальної роботи

Заступник директора з навчально-методичної роботи

Схвалено методичною радою Університетського коледжу Протокол від "/8 "  $\frac{1}{8}$  201 року № 4 SE MAREPORTE CORNI .. 18, лето 2015 року Голова Братко М.В. (підпис) прізвище та ініціали)

(З.Л. Гейхман)

# **І. ОПИС НАВЧАЛЬНОЇ ДИСЦИПЛІНИ**

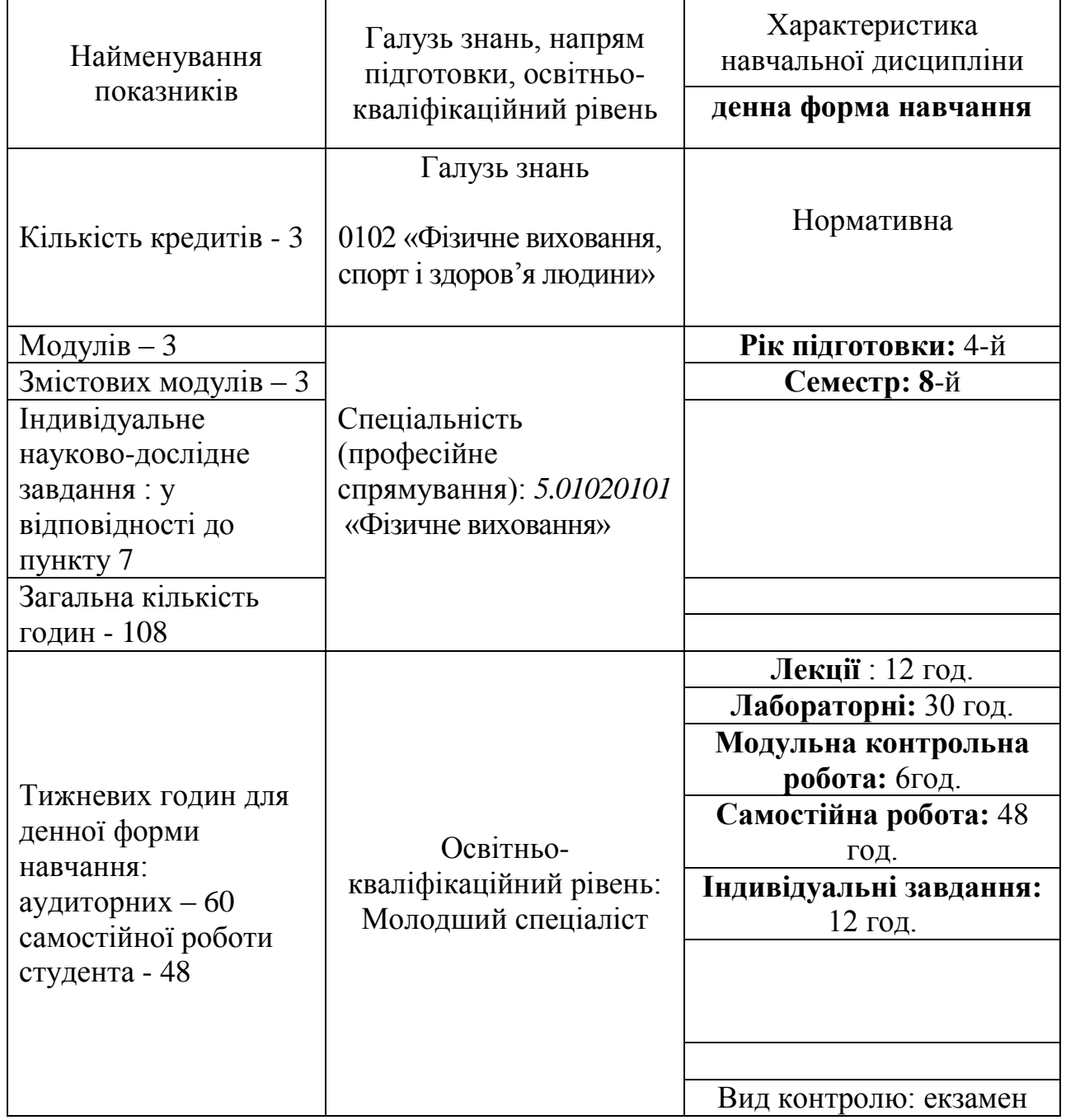

#### **2. Мета та завдання навчальної дисципліни**

**Мета:** сформувати уявлення про використання комп'ютерної техніки та сучасних інформаційних технологій у фізичному вихованні та спорті; набути навичок роботи із сучасною комп'ютерною та оргтехнікою; навчитися використовувати найпоширеніші програмні продукти для ведення документообігу, комунікації, формування баз даних організацій сфери фізичного виховання та спорту.

#### **Завдання:**

сформувати в студентів основи комп'ютерної грамотності, яка включає знання, вміння і навички розв'язування задач за допомогою комп'ютера;

сформувати в студентів основи інформаційної культури, які передбачають знання фундаментальних основ інформатики та обчислювальної техніки;

ознайомлення з основами сучасних інформаційних технологій;

ознайомлення з основними галузями застосування нових інформаційних технологій в професійній діяльності;

формування навичок роботи з програмами пакету Microsoft Office;

формування навичок роботи зі спеціалізованими програмами обліку тренувань та навантажень.

У результаті вивчення дисципліни студенти повинні

#### *знати:*

- основне апаратне забезпечення, що використовується при викладанні  $\bullet$ уроків фізкультури;
- принципову структуру та призначення основних елементів комп'ютера;  $\bullet$
- класифікацію інформаційних систем та технологій;
- цілі та сфери використання інформаційних технологій у фізичному вихованні та спорті;
- основне програмне забезпечення, що використовується при викладанні уроків фізкультури;

найпоширеніше прикладне програмне забезпечення, що використовується у сфері фізичного виховання і спорту;

#### *вміти:*

- самостійно підбирати необхідне апаратне забезпечення для організації  $\bullet$ робочого місця викладача;
- інсталювати програми основного та прикладного програмного  $\bullet$ забезпечення;
- працювати зі стандартними програмами обслуговування дисків,  $\bullet$ програмами-архіваторами та антивірусними програмами;
- використовувати програми пакету Microsoft Office при підготовці до  $\bullet$ уроків фізичної культури та проведенні спортивних змагань;
- розв'язувати практичні завдання за допомогою комп'ютерної та офісної техніки.

#### **3. Програма навчальної дисципліни**

#### **Змістовий модуль 1. Методика застосування сучасних інформаційних технологій у фізичному вихованні та спорті.**

- **Тема1.** Вступ. Правила техніки безпеки. Інформаційні системи та технології.
- **Тема2.** Комп'ютерні мережі та Інтернет. Мережеві сервісні служби.
- **Тема3.** Пошукові системи. Методика застосування пошукових систем.
- **Тема4.** Електронна пошта. Методика застосування корпоративної електронної пошти.
- **Тема5.** Методика застосування технологій Web 2.0.

#### **Змістовий модуль 2. Методика застосування програм пакету Microsoft Office у фізичному вихованні та спорті**

- **Тема1.** MS Word. Форматування текстів. Методика застосування та створення шаблонів, стилів, полів та автоформ.
- **Тема2.** Створення власних шаблонів та автоформ та методика їх застосування при підготовці та проведенні занять з «Фізичного виховання».
- **Тема3.** Методика використання таблиць у MS Word. Проведення обчислень в таблицях. Використання організаційних діаграм.
- **Тема4.** Створення списків в MS Excel та робота з даними. Методика використання фільтрів. Використання ділової графіки.
- **Тема5.** СУБД. Бази даних. Методика застосування масок та накладання умов при створенні таблиць до баз даних.
- **Тема6.** Запити. Методика використання запитів з параметрами. Засіб "Побудовник виразів"
- **Тема7.** Методика використання форм в базах даних. Створення полів з обчисленнями в конструкторі форм.
- **Тема8.** Методика створення та використання звітів. Наклейки. Імпорт та експорт даних.
- **Тема9.** Методика використання програми MS PowerPoint для підготовки до занять з фізичного виховання.
- **Тема10.** Використання програми MS Publisher для створення публікацій, буклетів, візиток та календарів.
- **Тема11.** Використання програми MS Publisher для створення Web-сторінок.

#### **Змістовий модуль 3. Методика застосування спеціалізованих програм організації тренувань у фізичному вихованні та спорті.**

- Тема1. Програма "Тренування" як приклад розв'язання задачі з обліку тренувальних навантажень у циклічних видах спорту. Програма "Тренування" v 4.1 Інтерфейс користувача. Меню програми.
- **Тема2.** Поняття про журнали, записи та довідники.
- **Тема3.** Робота з довідниками. Налаштування параметрів програми.
- **Тема4.** Заповнення довідників та їх використання.
- **Тема5.** Ведення записів про тренування та відрізки. Використання фільтрів та файлів.

## **4. Структура навчальної дисципліни**

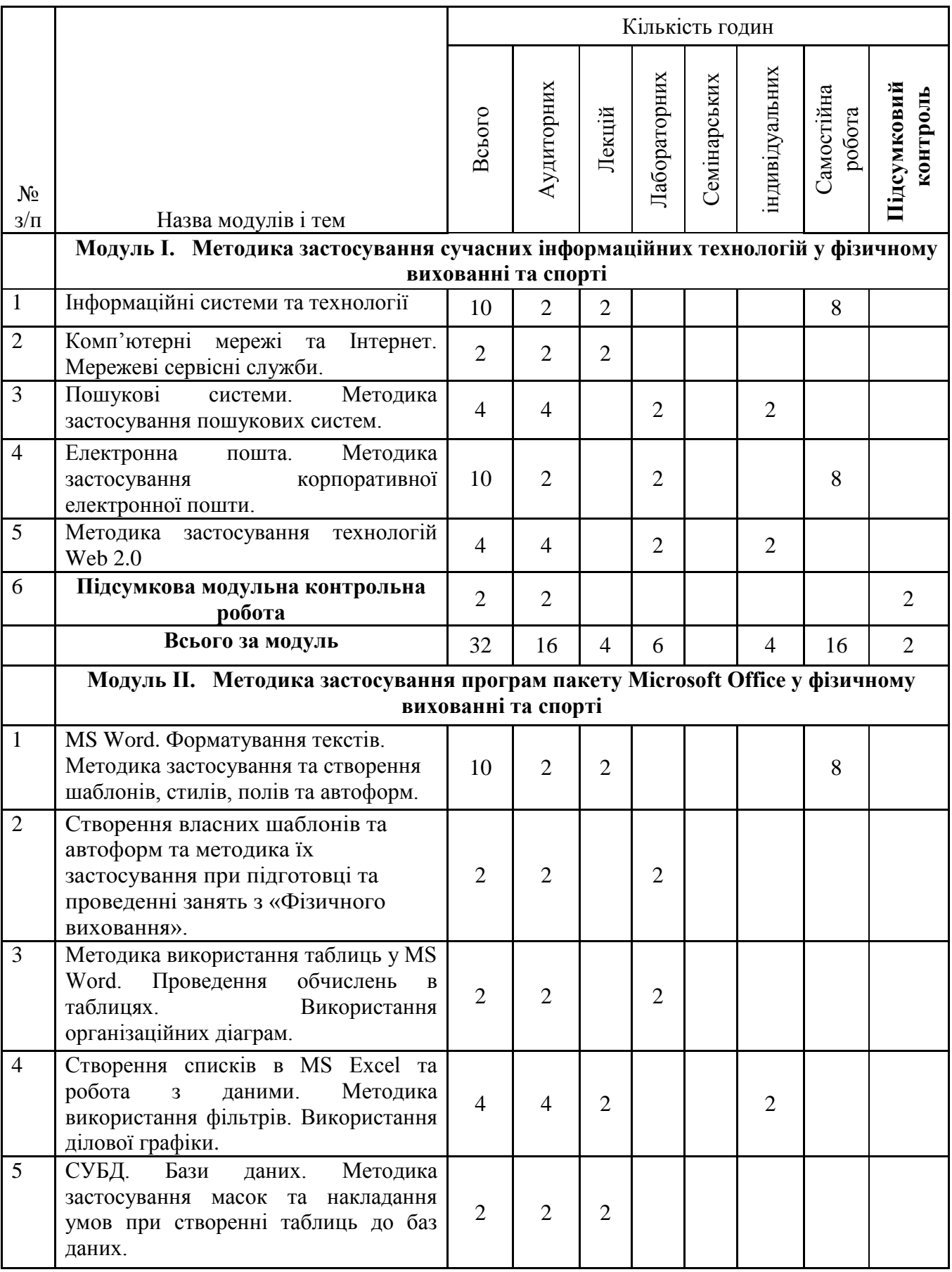

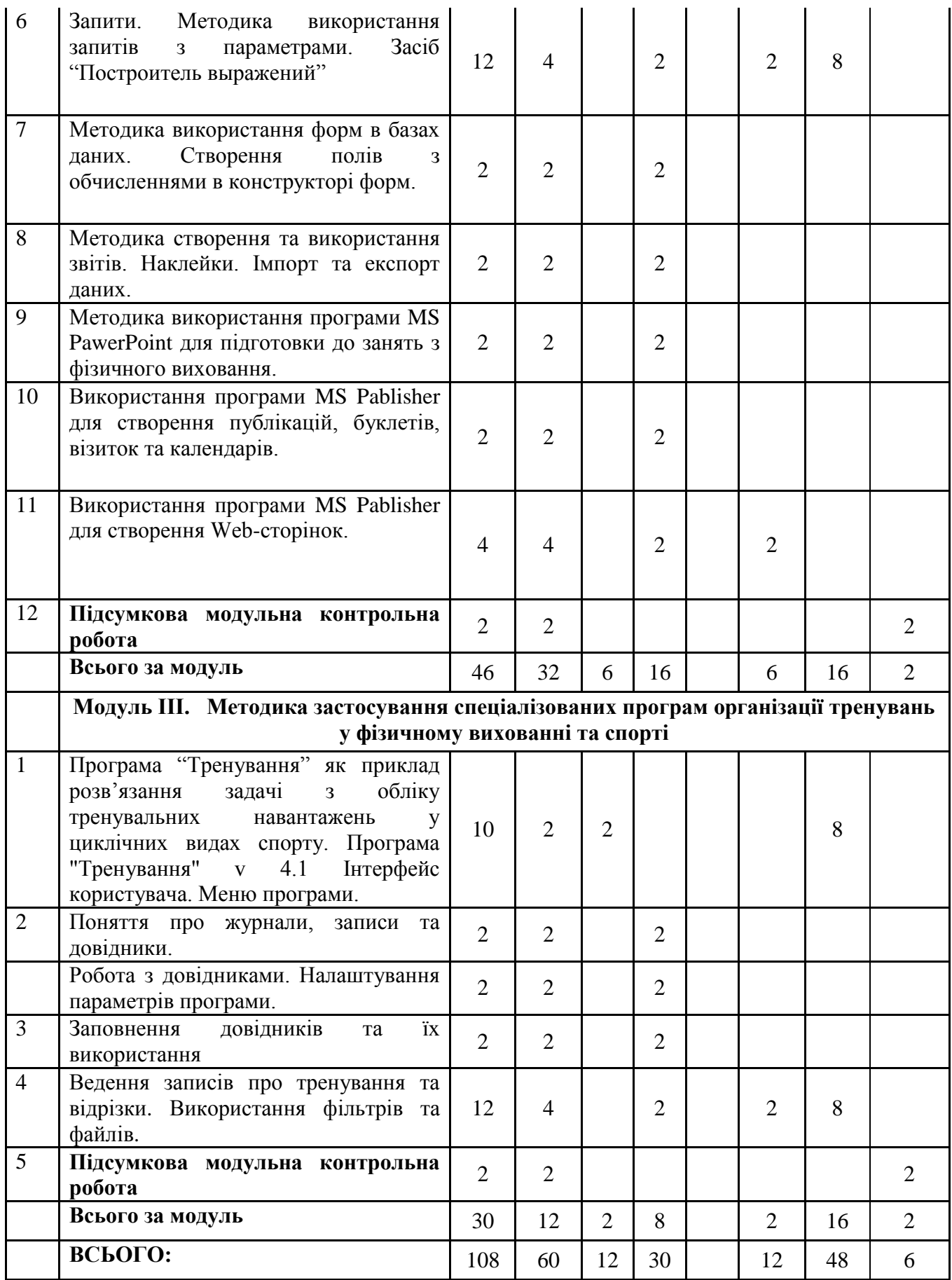

## **5. Теми лабораторних занять**

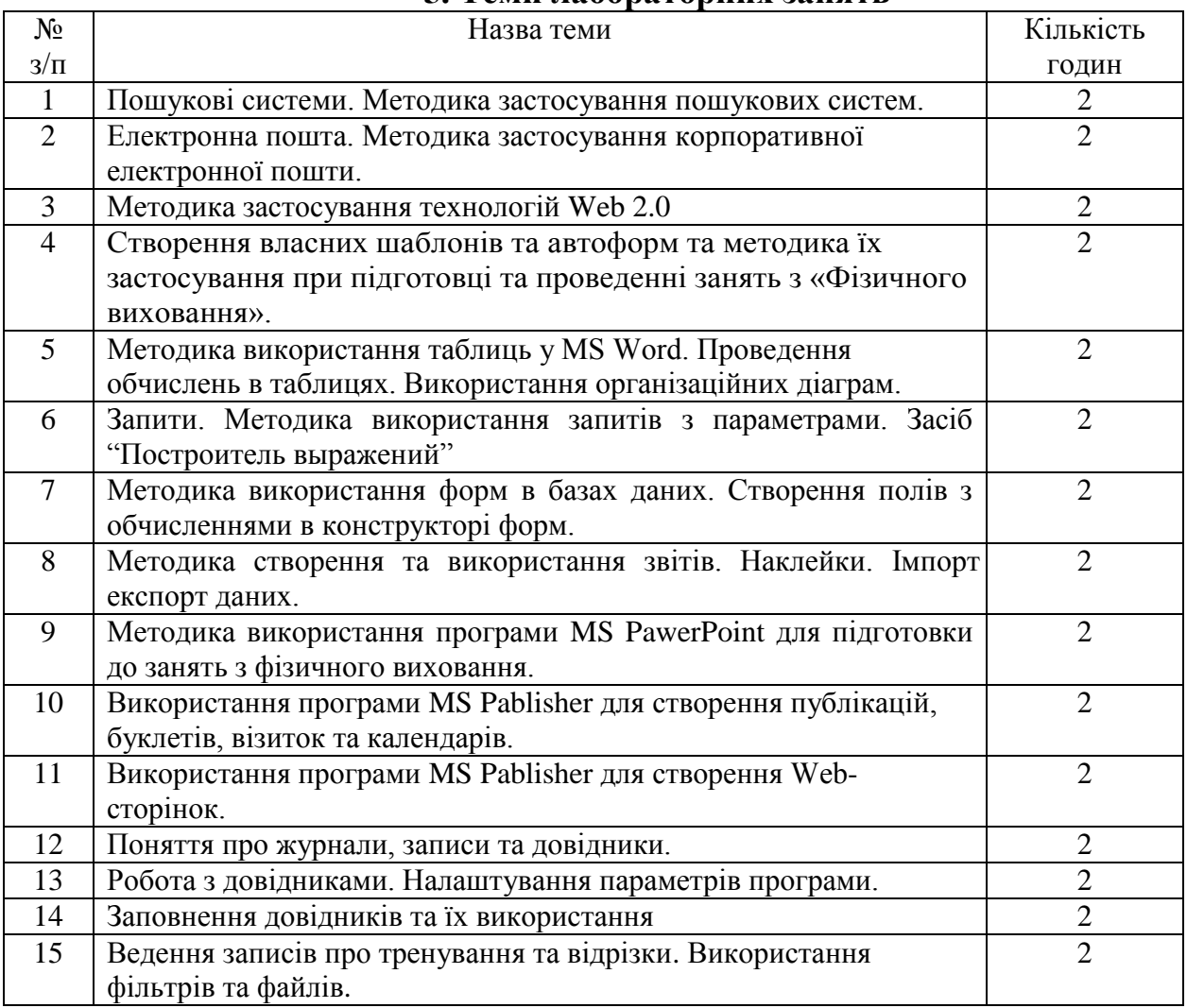

## **6. Самостійна робота**

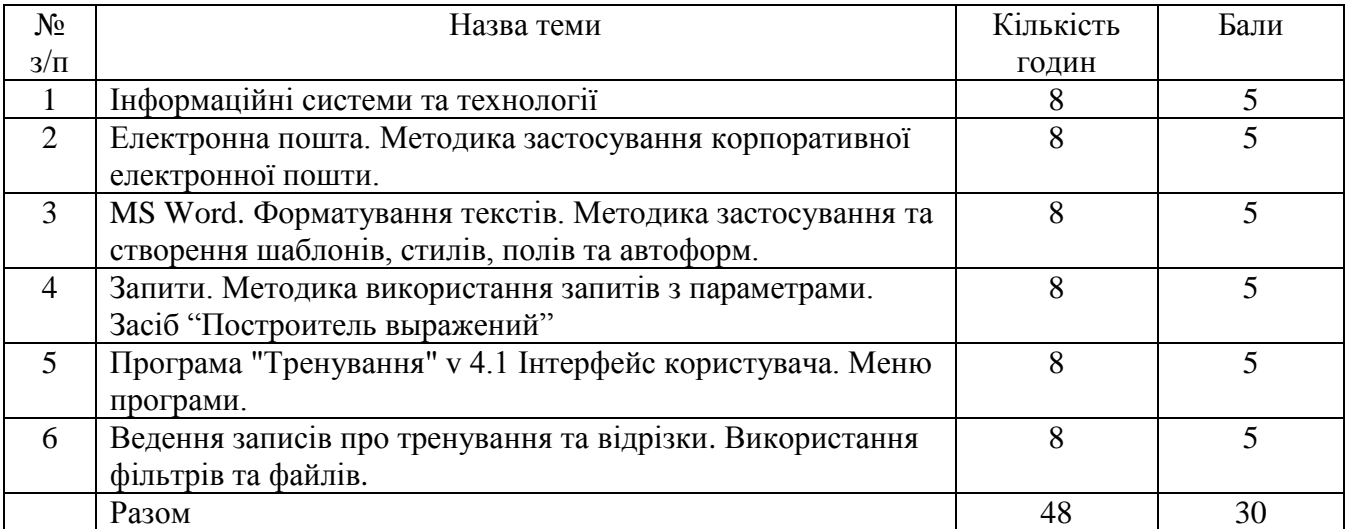

## **ІV. НАВЧАЛЬНО-МЕТОДИЧНА КАРТА ДИСЦИПЛІНИ «ІНФОРМАЦІЙНІ ТЕХНОЛОГІЇ»**

**Разом**: **108 год**., лекції –12 год., лабораторні роботи – 30 год., індивідуальна робота – 12 год., самостійна робота – 48 год підсумковий контроль – 6 год.

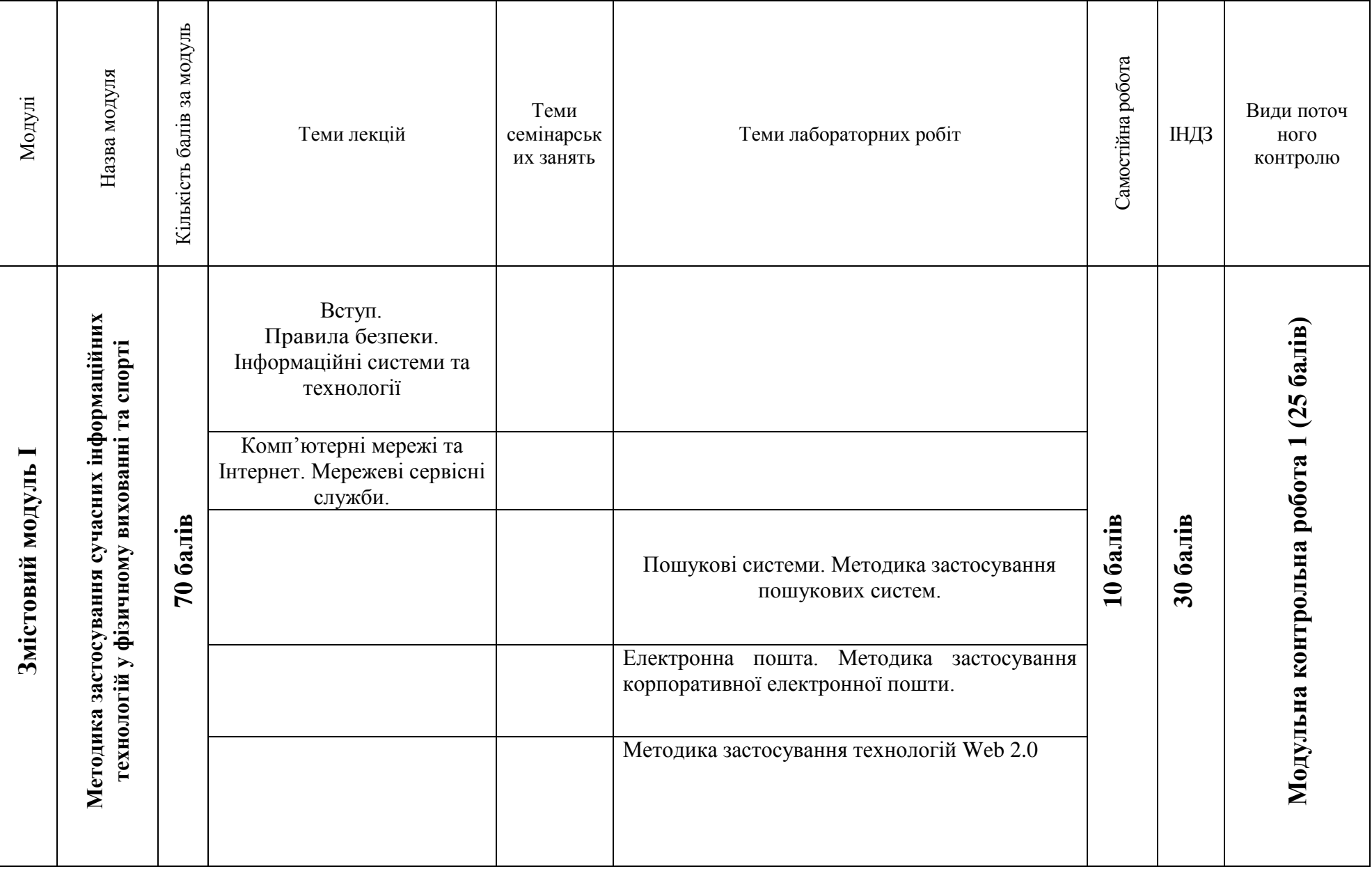

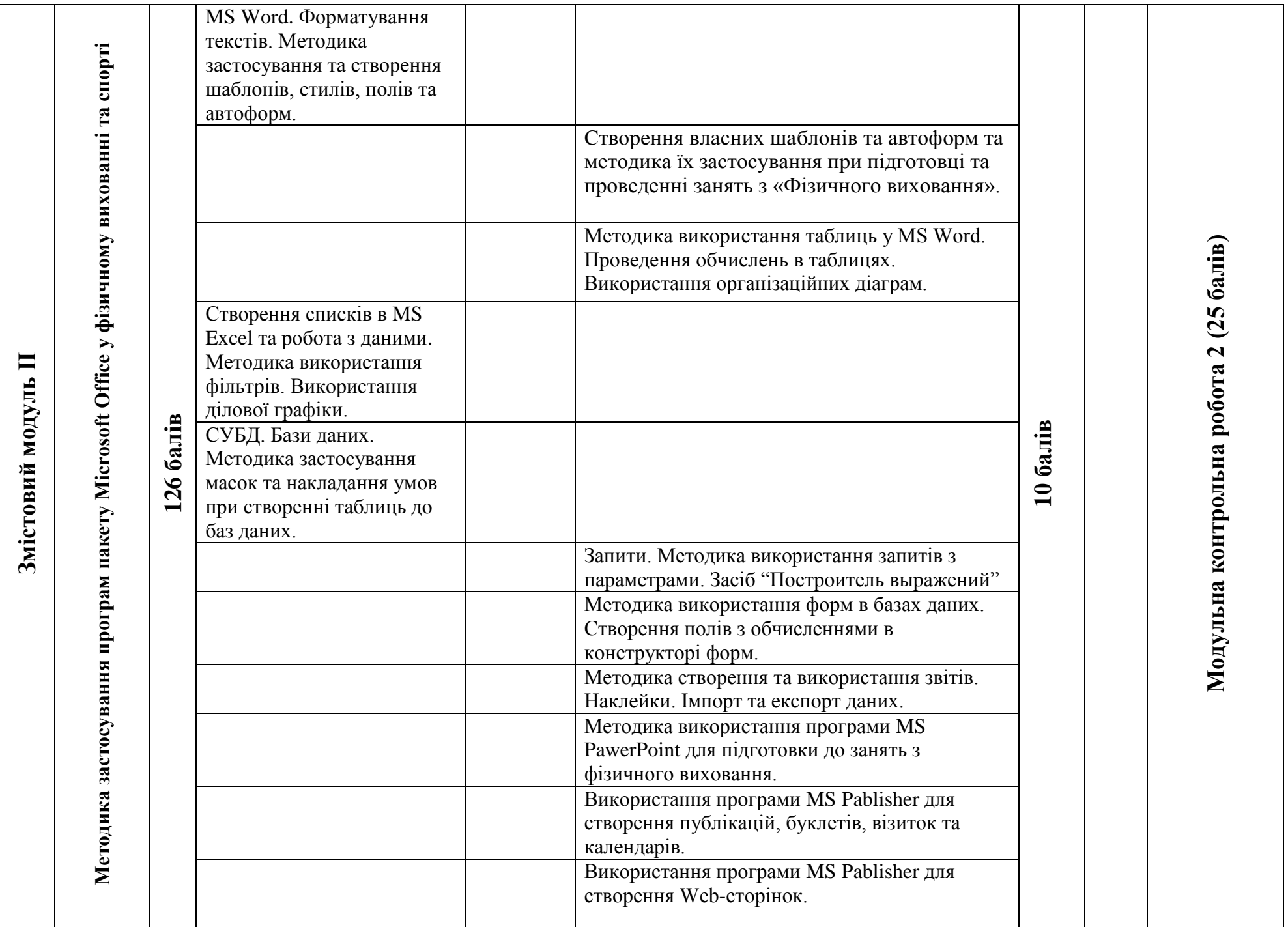

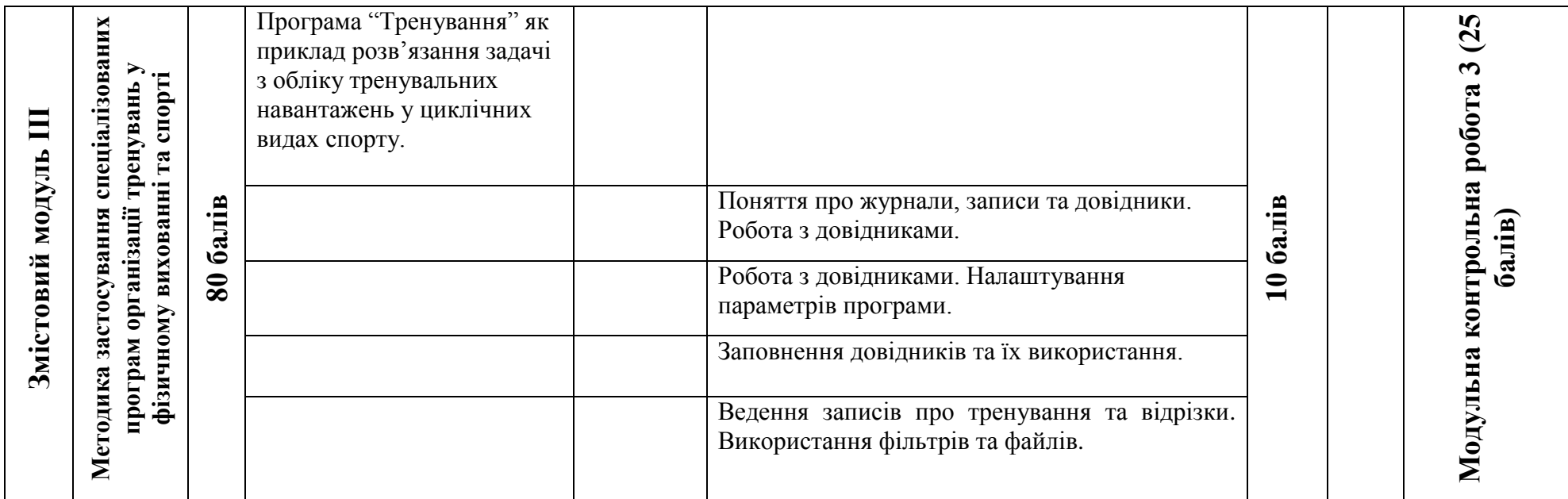

#### **7. Індивідуальні завдання**

*Індивідуальна навчально-дослідна робота* є видом позааудиторної індивідуальної діяльності студента, результати якої використовуються у процесі вивчення програмового матеріалу навчальної дисципліни. Завершується виконання студентами ІНЗД прилюдним захистом навчального проекту.

**Індивідуальне навчально-дослідне завдання (ІНДЗ)** з курсу "Методика використання комп'ютерної техніки при викладанні предмету «Фізичне виховання" – це вид науково-дослідної роботи студента, яка містить результати дослідницького пошуку, відображає певний рівень його навчальної компетентності.

*Мета ІНДЗ:* самостійне вивчення частини програмового матеріалу, систематизація, узагальнення, закріплення та практичне застосування знань із навчального курсу, удосконалення навичок самостійної навчально-пізнавальної діяльності.

*Зміст ІНДЗ:* завершена теоретична або практична робота у межах навчальної програми курсу, яка виконується на основі знань, умінь та навичок, отриманих під час лекційних, семінарських, практичних занять і охоплює декілька тем або весь зміст навчального курсу.

#### **Структура ІНДЗ:**

- вступ тема, мета, завдання роботи та основні її положення;
- теоретичне обґрунтування виклад базових теоретичних положень, законів, принципів, алгоритмів тощо, на основі яких виконується завдання;
- методи вказуються і коротко характеризуються;
- основні результати роботи подаються результати, презентація з теми, схеми, малюнки, моделі, описи, систематизована реферативна інформація та її аналіз;
- висновки;
- список використаної літератури;

#### **Порядок подання та захист ІНДЗ:**

- 1. Звіт про виконання ІНДЗ подається у вигляді скріпленого (зшитого) реферату з титульною сторінкою стандартного зразка і внутрішнім наповненням із зазначенням усіх позицій змісту завдання (за об'ємом до 10 арк.) на сторінках формату А4.
- 2. ІНДЗ подасться викладачу, який читає лекційний курс з даної дисципліни та приймає залік, не пізніше ніж за 2 тижні до заліку.
- 3. Оцінка за ІНДЗ виставляється на заключному занятті (практичному, семінарському) з курсу на основі попереднього ознайомлення викладача зі змістом. Можливий захист завдання шляхом усного звіту студента про

виконану роботу з демонстрацією презентації засобами сучасних інтерактивних технологій.

4. Бали за ІНДЗ є обов'язковим компонентом і враховуються при виведенні загальної суми балів з навчального курсу.

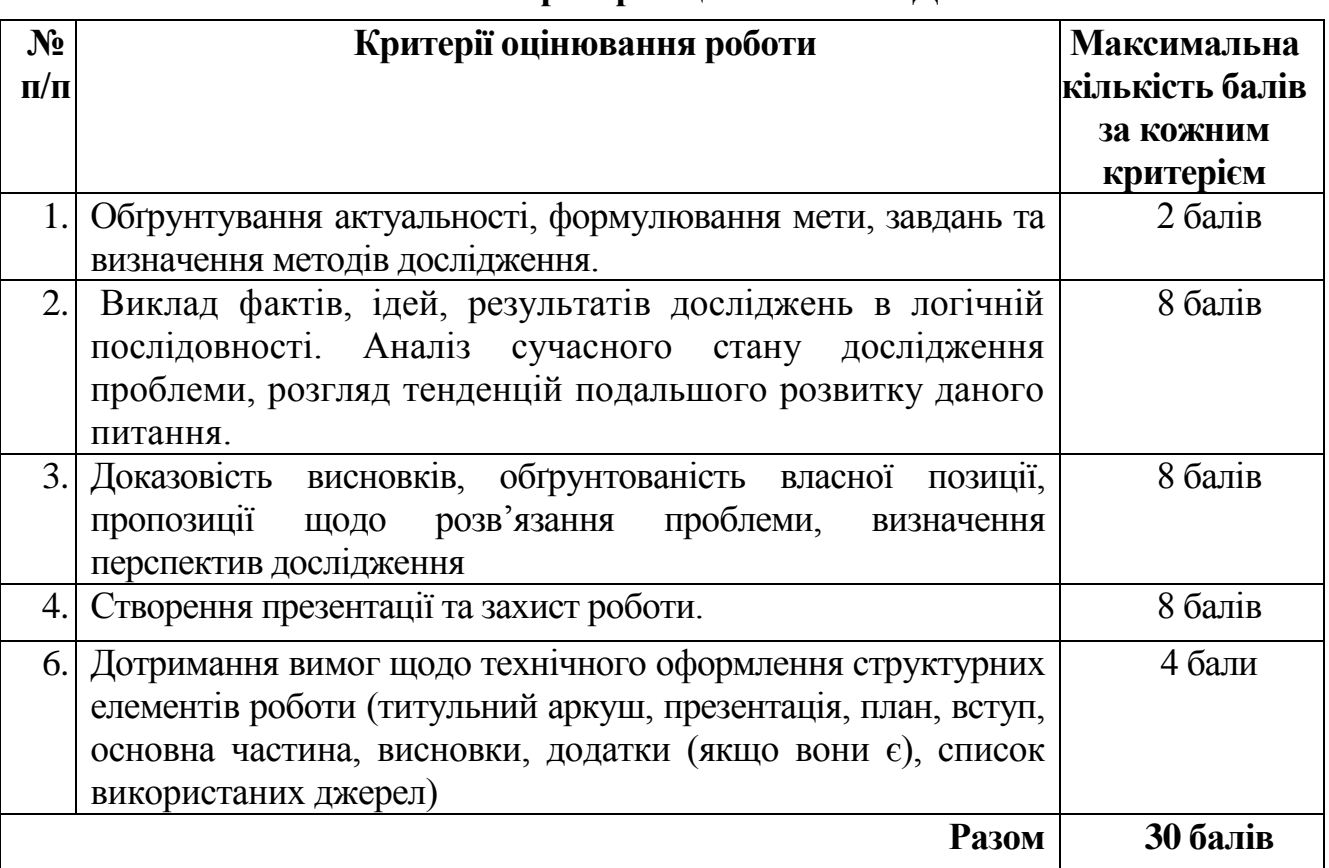

## **Критерії оцінювання ІНДЗ**

## **Орієнтовна тематика індивідуально-навчальної дослідної роботи та практичних завдань:**

- 1. Сучасне програмне забезпечення для обміну мультимедійною інформацією в мережі.
- 2. Сучасне апаратне забезпечення для обміну мультимедійною інформацією в мережі.
- 3. Сучасні пристрої для створення локальної мережі.
- 4. Бездротові локальні мережі. Несанкціонований доступ до інформації.
- 5. Розробка та розповсюдження вірусів.
- 6. Підробка комп'ютерної інформації.
- 7. Розкрадання комп'ютерної інформації.
- 8. Комп'ютерні злочини в кримінальному кодексі України.
- 9. Захист авторського права в мережі Інтернет.
- 10. Мережевий етикет.
- 11. Комп'ютерний тероризм.
- 12. Сучасні засоби багаторівневого планування.
- 13. Створення буклету навчального закладу.
- 14. Розробка шаблону на основі автоформи «Заявка на участь у змаганнях».
- 15. Створення грамот та дипломів засобами програми Microsoft Publisher.
- 16. Розробка презентації запропонованої теми:
	- Використання масок в базах даних
	- Застосування умов при створенні таблиць в базах даних
	- Створення Web-сторінок засобами MS Office(Notebook, Word, Publisher)
	- Типии та класифікація мереж
	- Використання пошукових систем
	- Апаратне та програмне забезпечення бездротової локальної мережі
- 17. Етика ділового спілкування м комп'ютерних мережах
- 18. Збереження та копіювання інформації. Використання конверторів.
- 19. Типи та класифікація комп'ютерних вірусів. Захист від вірусів при роботі в Інтернет.
- 20. Сучасні пристрої збереження інформації.
- 21. Використання мультимедійних можливостей комп'ютера
- 22. Підробка комп'ютерної інформації. Тролінг.
- 23. Україна і міжнародне право в сфері інформаційних технологій.

## **8. Методи навчання**

- 1. Пояснювально-ілюстративний метод.
- 2. Репродуктивний метод.
- 3. Дослідницький метод.
- 4. Метод проблемного викладу.
- 5. Евристичний метод.
- 6. Метод ділової гри.

## **9. Методи контролю**

- 1. Модульні контрольні роботи.
- 2. Тести.
- 3. Екзамен.

## **10. Розподіл балів, які отримують студенти**

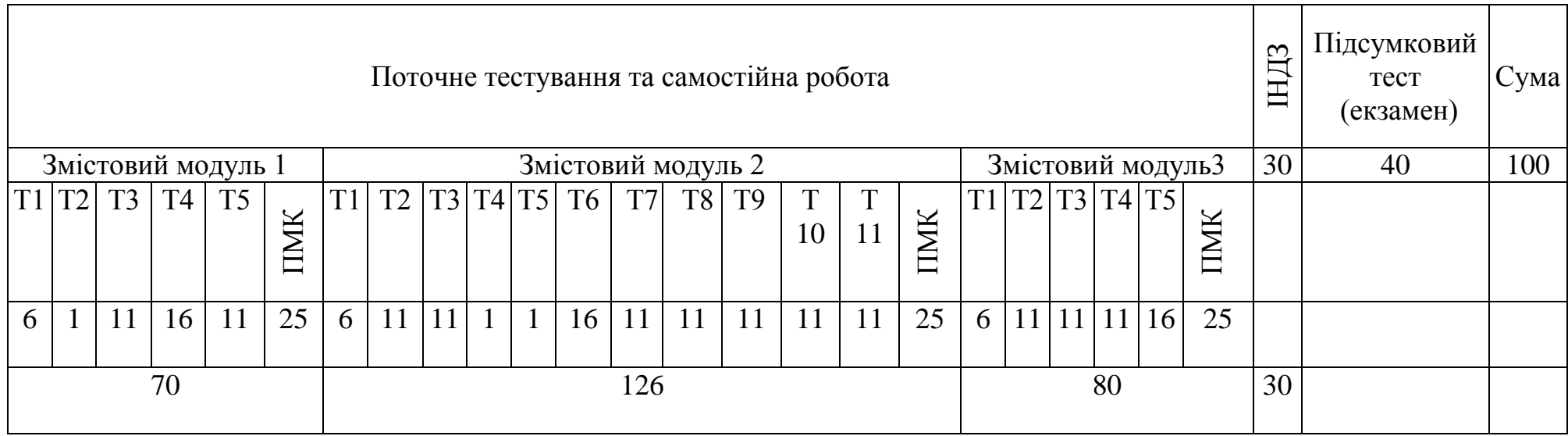

**Всього балів: 306 Коефіцієнт: 5,1**

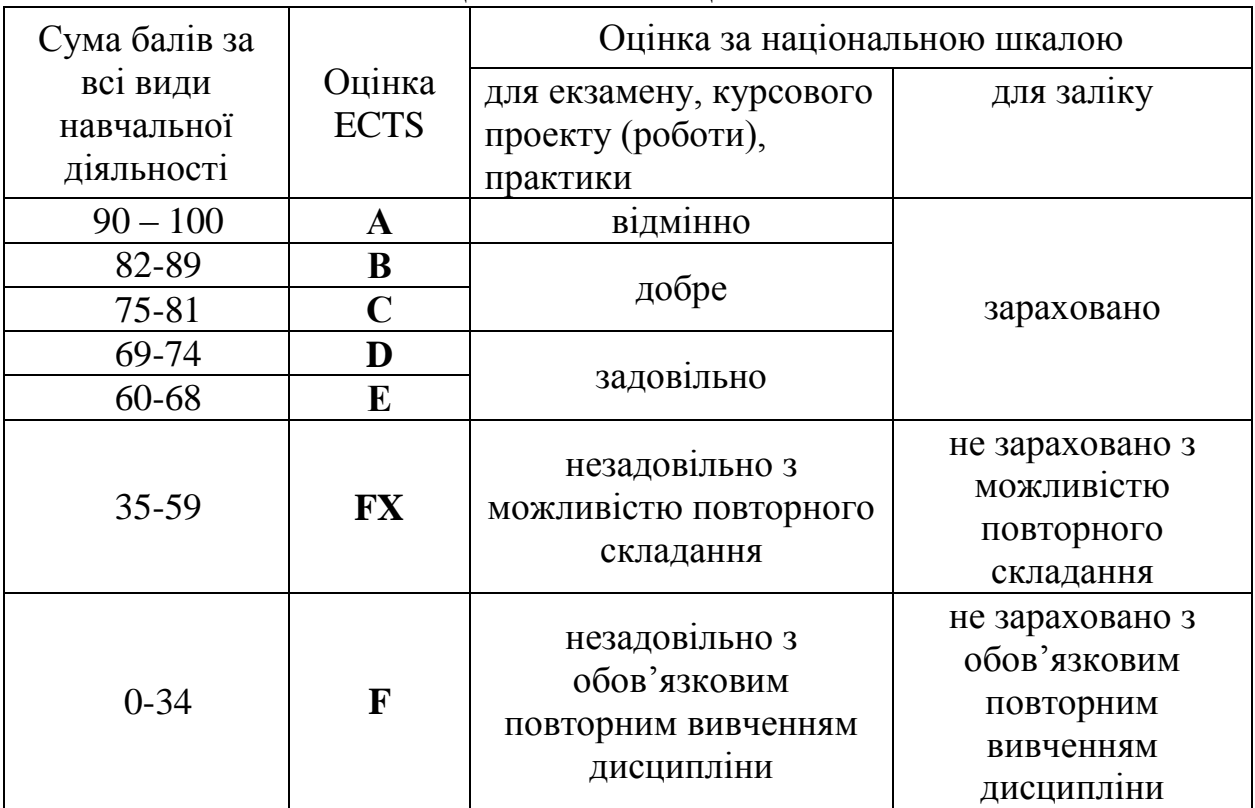

#### **Шкала оцінювання: національна та ECTS**

### **11. Методичне забезпечення**

- 1. Навчальні посібники.
- 2. Конспекти лекцій.
- 3. Практичні роботи та методичні рекомендації до їх виконання.
- 4. Опорні конспекти для самостійного опрацювання.
- 5. Завдання для індивідуальних робіт та рекомендації до їх виконання.
- 6. Плани семінарських занять та рекомендації до їх підготовки.
- 7. Тестові завдання.
- 8. Завдання для модульних контрольних робіт.
- 9. Тематика курсових робіт та методичні рекомендації до їх написання та захисту.
- 10.Питання та методичні рекомендації для підготовки до іспиту.

#### **12. Рекомендована література Базова**

- 1. Глинський Я.М. Практикум з інформатики. Навчальний посібник. Львів, 2008.
- 2. Нові інформаційні технології: Навч. посібник. К.: КНЕУ, 2005. 445с
- 3. С. Г. Карпенко, В. В. Попов, Ю. А. Тарнавський, Г. А. Шпортюк. Інформаційні системи і технології: Навч. посіб. для студ. вищ. навч.закл. /— К.: МАУП, 2004. — 192 с.
- 4. Морзе Н.В., Вембер В.П., Кузьмінська О.Г. Інформатика: експерим. підручник для 10 кл./ Під ред. Н.В. Морзе. – К.: Корбуш, 2008. - 592 с.
- 5. Вітюк О.В., Кузьмін А.В., Москалькова Н.М., Попов В.В., Синицький М.Е., Тарнавський Ю.А. Система управління базами даних Microsoft Access: методичні вказівки до виконання лабораторних робіт. - К:МАУП, 2003
- 6. Основи інформатики і обчислювальної техніки 10-11 класи. Программа для загальноосвітніх навчальних закладів. – Київ:Шкільний світ, 2001.
- 7. Основи інформатики. Программа для вищих навчальних закладіві I-II рівнів акредетації. – Київ, 2002.
- 8. Руденко В.Д., Макарчук О.М., Патланжоглу М.О. Практичний курс інформатики / За Ред.. Мадзігона В.М. – К.: Фенікс, 2003.
- 9. Опис програми "Тренування" v 4.1

### **Допоміжна**

1. Гаєвський О.Ю. Інформатика: 7-11 кл.: Навчальний посібник. – К.: А.С.К., 2005.- 512 с.

2. Глушков С.В., Сурядний А.С. Microsoft Excel XP. – Харьков: Фолио, 2006. – 509 с.

3. Глушков С.В., Сурядний А.С., Хачиров Т.С. Домашний ПК. – Харьков: Фолио, 2005. – 495 с.

4. Дибкова Л.М. Інформатика та комп'ютерна техніка: Посібник для студентів вищих навчальних закладів. – К.: Академвидав, 2002. - 320с.

5. Зарецька І.Т., Гуржій А.М., Соколов О.Ю. Інформатика: Підручник для 10-11 кл. загально-освіт. навч. Закладів. У 2-х частинах. – К.: Форум, 2004.

6. Інформатика. Компютерна техніка. Компютерні технології. Підручник. - Київ: Каравелла, 2003. – 464 с.

7. Інформатика та обчислювальна техніка: Короткий тлумачний словник / За ред. проф. В.П. Гондола – К.: Либідь, 2000. – 320 с.

#### **Інформаційні ресурси**

- 1. <http://pisoft.ru/tren/index.htm>
- 2. <http://ru.wikipedia.org/wiki/Информатика>